# УТВЕРЖДАЮ

Первый заместитель генерального директора заместитель по научной работе ГУП «ВНИИФТРИ» А.Н. Щипуиов  $\frac{14}{4}$  »  $\frac{14}{4}$  2019 г.

# Установки поверочные средств измерений напряженности и индукции магнитного поля промышленной частоты П1-26Э

# МЕТОДИКА ПОВЕРКИ

ЦКЛМ.411723.006 МП

р.п. Менделеево 2019 г.

# Содержание

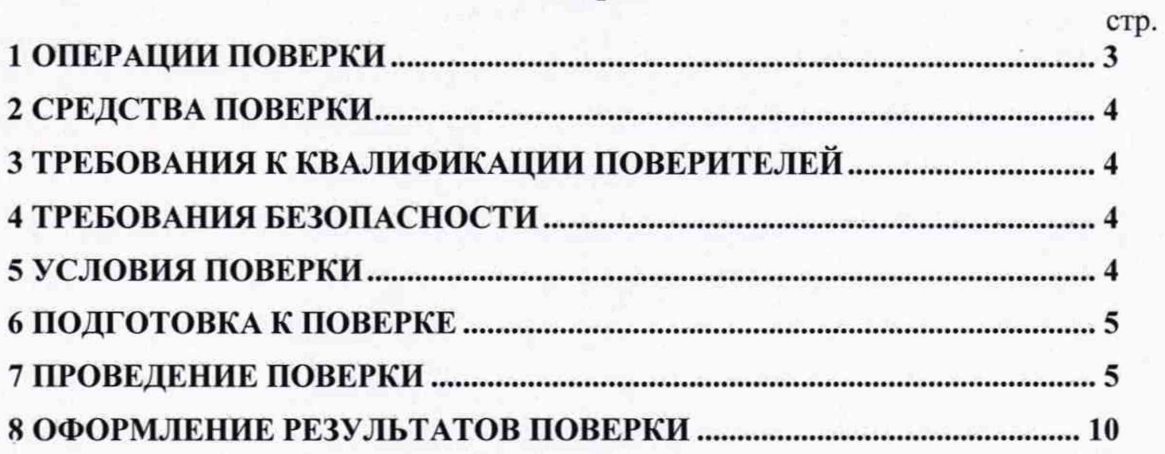

Настоящая методика распространяется на установки поверочные средств измерений напряженности и индукции магнитного поля промышленной частоты П1-26Э (далее установка), изготовленные ЗАО «НПП «Циклон-Прибор», г. Фрязино, Московской области, и устанавливает объём, методы и средства первичной и периодической поверок.

Интервал между поверками - один год.

проведении поверки При необходимо руководствоваться эксплуатационной документацией на установки (ЦКЛМ. 411723.006 РЭ).

## 1 ОПЕРАЦИИ ПОВЕРКИ

1.1 При проведении поверки должны быть выполнены операции, указанные в таблице 1.1. Таблица 1.1 - Операции поверки

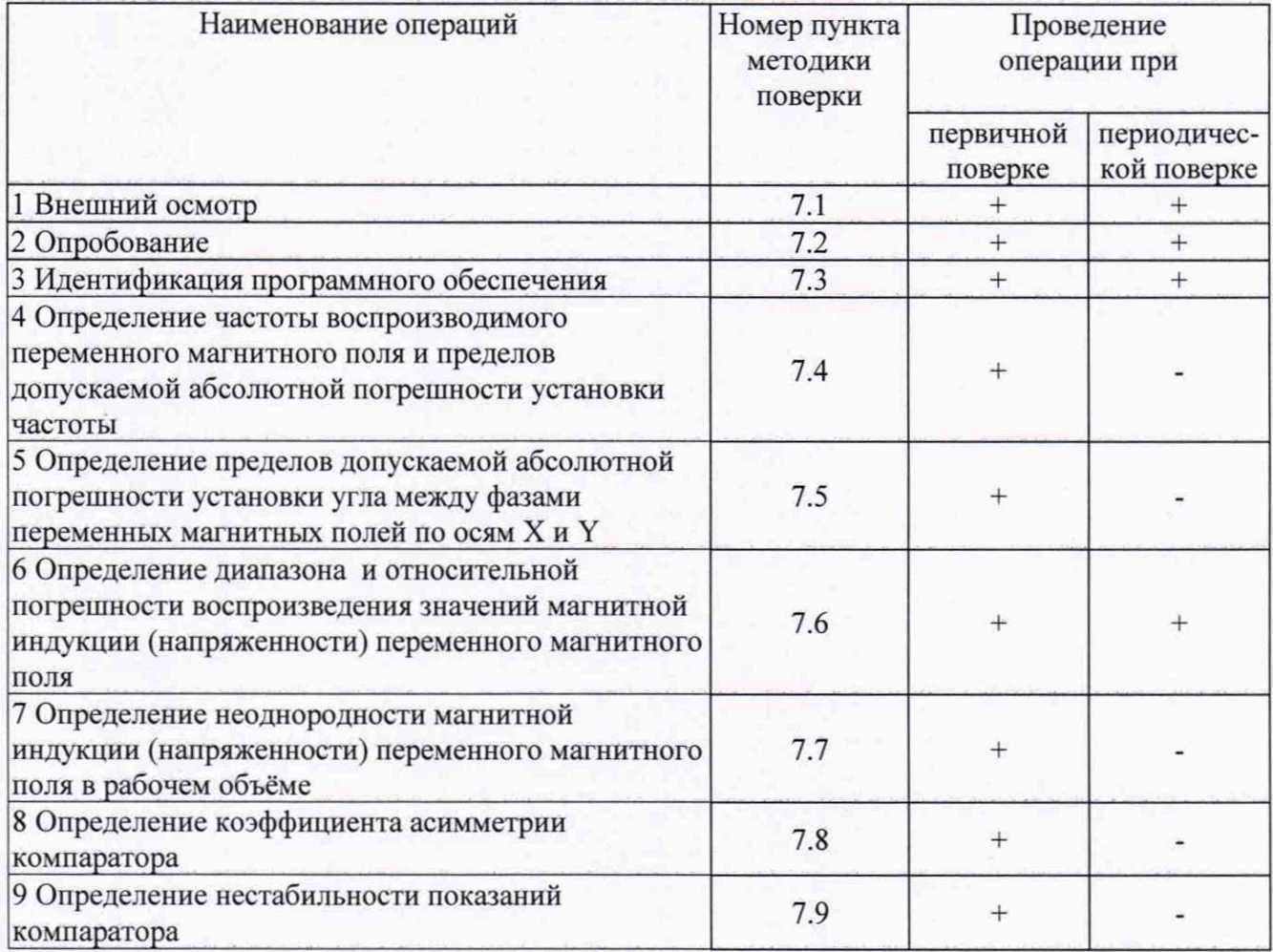

1.2 Не допускается проведение поверки отдельных измерительных каналов или отдельных автономных блоков или меньшего числа измеряемых величин или на меньшем числе поддиапазонов измерений.

# 2 СРЕДСТВА ПОВЕРКИ

2.1 При проведении поверки должны применяться средства поверки, указанные в таблице 2.1.  $To6$ тица 2.1

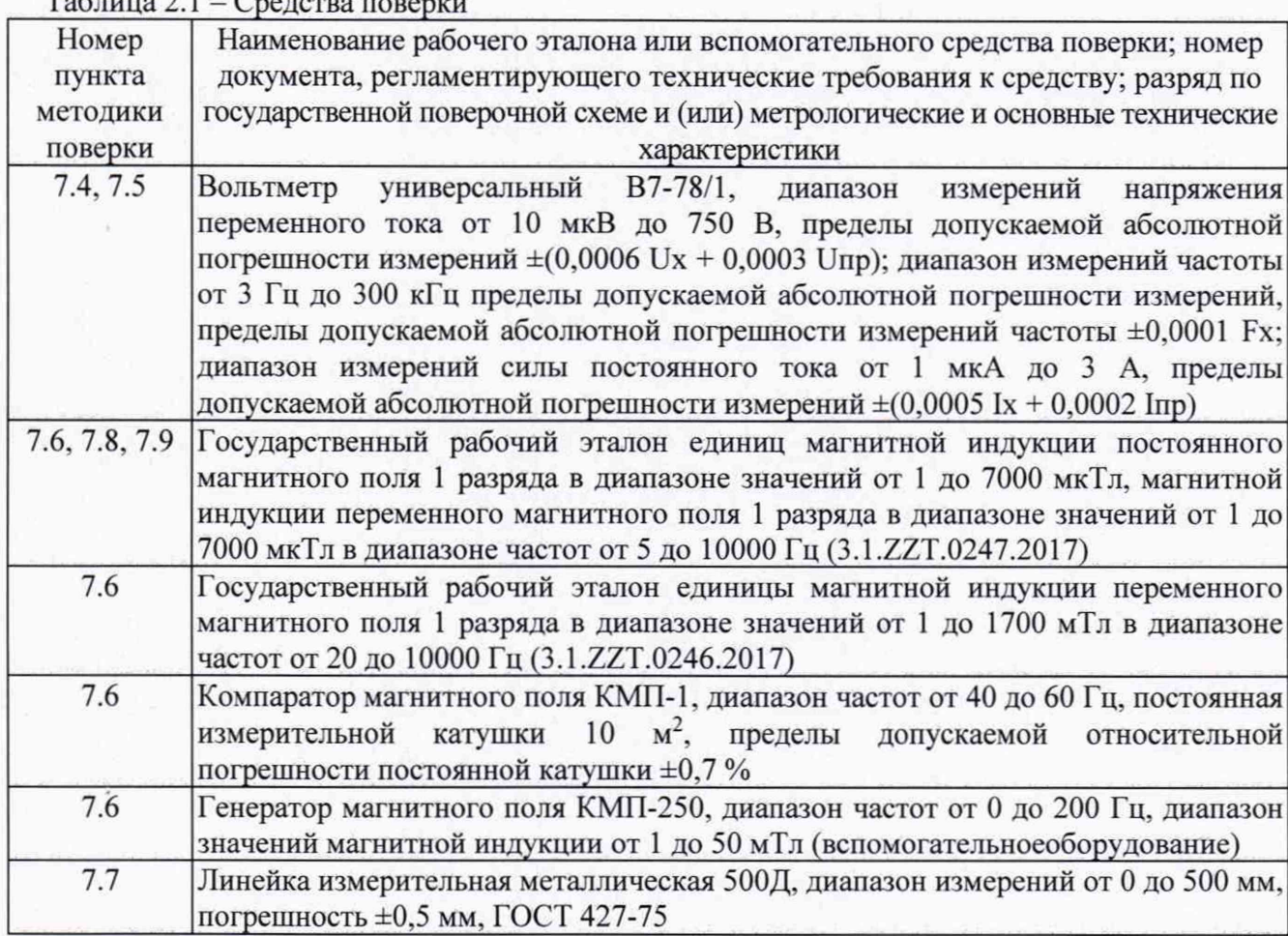

2.2 Применяемые при поверке средства измерений (СИ) должны быть поверены.

2.3 Допускается применение других средств поверки, обеспечивающих определение метрологические характеристики с требуемой точностью.

#### 3 ТРЕБОВАНИЯ К КВАЛИФИКАЦИИ ПОВЕРИТЕЛЕЙ

3.1 К проведению поверки могут быть допущены лица, имеющие высшее или среднее техническое образование и практический опыт в области радиотехнических измерений, и аттестованные на право проведения поверки.

#### 4 ТРЕБОВАНИЯ БЕЗОПАСНОСТИ

4.1 При проведении поверки следует соблюдать требования ГОСТ 12.3.019-80 и требования безопасности, устанавливаемые эксплуатационной документацией на поверяемую систему и используемое при поверке оборудование.

## 5 УСЛОВИЯ ПОВЕРКИ

5.1 Поверку проводить при условиях:

- температура окружающего воздуха (20 ±5) °С,
- относительная влажность окружающего воздуха от 30 до 80 %,
- атмосферное давление от 630 до 795 мм рт. ст.,
- напряжение сети питания (220 ±22) **В,**

- частота сети питания (50  $\pm$ 0,5) Гц,

- рабочее место поверителя должно быть выполнено из немагнитных материалов;

- напряженность магнитного поля промышленной частоты не должна превышать 0,005 А/м.

#### **6** ПОДГОТОВКА К ПОВЕРКЕ

6.1 Поверитель должен изучить эксплуатационные документы на поверяемую установку и используемые средства поверки.

<span id="page-4-0"></span>6.2 Перед проведением поверки используемое при поверке оборудование должно быть подготовлено к работе в соответствии с эксплуатационной документацией на него.

#### 7 ПРОВЕДЕНИЕ ПОВЕРКИ

7.1 Внешний осмотр

7.1.1 Перед распаковыванием установку необходимо выдержать её в течение 4 ч в теплом сухом помещении при температуре окружающего воздуха от плюс 15 до плюс 25 °С.

7.1.2 Распаковать установку, произвести внешний осмотр и установить выполнение следующих требований:

- соответствие комплектности и маркировки установки пункту 5 ЦКЛМ. 411723.006 РЭ;
- отсутствие видимых механических повреждений (в том числе дефектов покрытий), при которых эксплуатация недопустима;
- отсутствие ослабления крепления элементов конструкции;
- отсутствие изломов и повреждений кабелей.

7.1.3 Результаты поверки считать положительными, если указанные в 7.1.2 требования выполнены, надписи и обозначения маркировки установки имеют четкое видимое изображение. В противном случае дальнейшие операции не выполняют, а установку признают непригодной к применению.

#### 7.2 Опробование

7.2.1 Установить измерительный преобразователь ПЗ-61/Н50 (далее преобразователь) компаратора ПЗ-61ПМ/1 (далее компаратор) в центр рабочего объема полеобразующей системы, так чтобы ось чувствительности преобразователя совпадала с направлением магнитного поля по оси X.

7.2.2 Установить значение магнитной индукции (по показаниям установки) по оси X равным (1000±5) мкТл.

7.2.3 Результаты опробования считать положительными, если показания компаратора находятся в пределах (1000±100) мкТл.

7.3 Идентификация программного обеспечения (ПО) системы

7.3.1 При включении установки на экран УГТПС выводится номер версии (идентификационный номер) ПО и цифровой идентификатор (контрольная сумма) встроенного ПО.

7.3.2 При запуске внешней программы номер версии (идентификационный номер) ПО и цифровой идентификатор (контрольная сумма) выводится в верхней части окна программы.

7.3.3 Результаты поверки считать положительными, если идентификационное наименование ПО. номер версии и цифровой идентификатор (контрольная сумма исполняемого кода) ПО соответствуют данным, приведенным в таблицах 7.1 и 7.2.

Таблица 7.1 - Идентификационные данные встроенного ПО

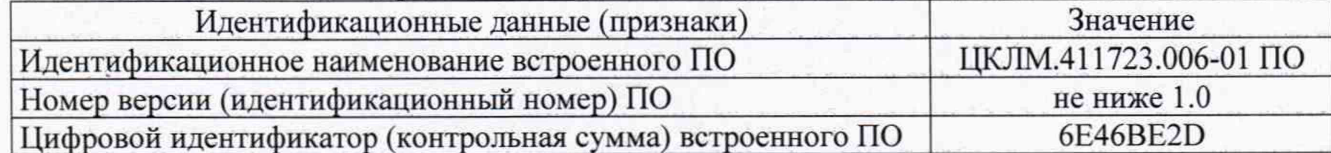

5

Таблица 7.2 - Идентификационные данные внешнего ПО

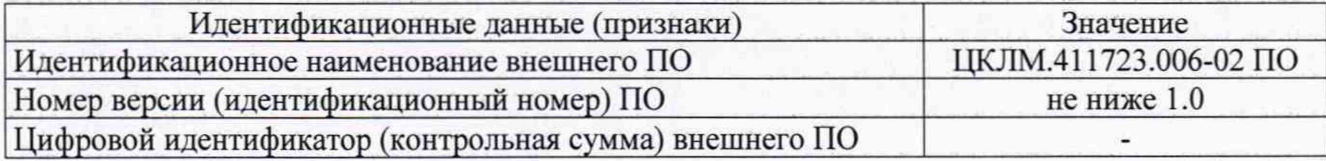

7.4 Определение частоты воспроизводимого переменного магнитного поля и абсолютной погрешности установки частоты

7.4.1 Подключить вольтметр В7-78/1 (далее вольтметр) к клеммам О и X (разъем «Выход ДТ» на задней панели УГТПС). На вольтметре установить режим измерения частоты.

7.4.2 Установить значение магнитной индукции (по показаниям установки) по оси X равным (1000±5) мкТл.

7.4.3 Результаты поверки считать положительными, если показания вольтметра находятся в пределах (50±0,5) Гц, что соответствует нахождению значения абсолютной погрешности установки частоты в заявленных пределах ±0,5 Гц.

7.5 Определение погрешности установки угла между фазами переменных магнитных полей по осям X и Y

7.5.1 Установить значение магнитной индукции (по показаниям установки) по оси X и У равным (1000±5) мкТл (режим эллиптического поля).

7.5.2 Подключить вольтметр к клеммам О и X (разъем «Выход ДТ» на задней панели УГТПС) и записать показания вольтметра Ux.

7.5.3 Подключить вольтметр к клеммам О и Y (разъем «Выход ДТ» на задней панели УГТПС) и записать показания вольтметра Uy.

7.5.4 Подключить вольтметр к клеммам X и Y (разъем «Выход ДТ» на задней панели УГТПС) и записать показания вольтметра Uxy.

7.5.5 Рассчитать угол между фазами переменных магнитных полей по осям X и Y а, ° по формуле (1):

$$
\alpha = \arccos\left(\frac{U_x^2 + U_y^2 - U_{xy}^2}{2 \cdot U_x \cdot U_y}\right) \tag{1}
$$

7.5.6 Рассчитать значение погрешности установки угла между фазами  $\Delta_{\alpha}$ , °по формуле (2):

$$
\Delta_{\alpha} = 90 - \alpha \tag{2}
$$

7.5.7 Результаты поверки считать положительными, если погрешность установки угла между фазами  $\Delta_{\alpha}$  не более 2°.

7.6 Определение диапазона и относительной погрешности воспроизведения значений магнитной индукции (напряженности) переменного магнитного поля

7.6.1 Установить преобразователь компаратора ПЗ-61ПМ/1 в центр рабочего объема полеобразующей системы, так чтобы ось чувствительности преобразователя совпадала с направлением магнитного поля по оси У.

7.6.2 Установить значение напряженности магнитного поля Ну, А/м (по показаниям установки) по оси У равным 0,1 А/м (установленное значение не должно отличаться от рекомендуемого более чем на 5 %).

7.6.3 Записать показания компаратора Нк+, А/м.

7.6.4 Изменить фазу генерируемого поля, нажав кнопку Ph на передней панели УГТПС.

7.6.5 Записать показания компаратора Нк-, А/м. Рассчитать среднее значение показаний компаратора  $H_k A/m$ , по формуле (3):

$$
H_{\kappa} = (H_{\kappa^+} + H\kappa_-)/2. \tag{3}
$$

6

7.6.6 Повторить пп. 7.6.2...7.6.5 для рекомендуемых значений напряженности магнитного поля в соответствии с таблицей 7.1.

Таблица 7.1 - Ось У

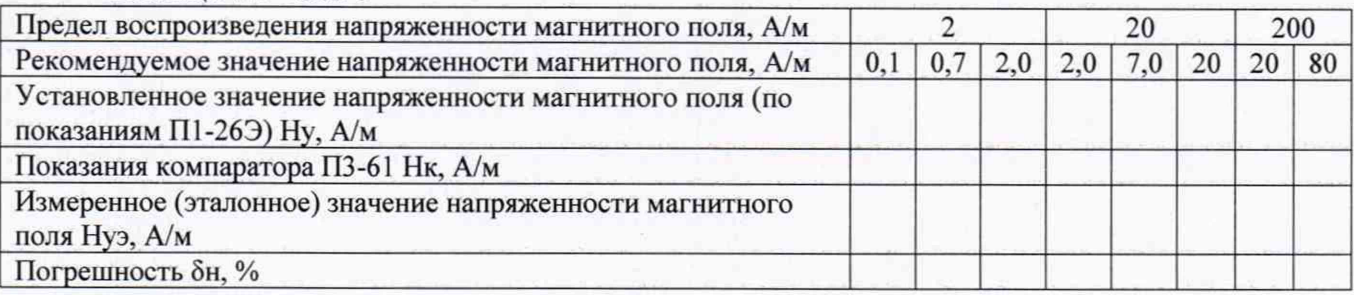

7.6.7 Установить значение магнитной индукции В, мкТл (по показаниям установки) по оси У равным 100 мкТл (установленное значение не должно отличаться от рекомендуемого более чем на 5 %).

7.6.8 Записать показания компаратора В<sub>к</sub>, мкТл.

7.6.9 Повторить пп. 7.6.7...7.6.8 для рекомендуемых значений напряженности магнитного поля в соответствии с таблицей 7.2.

Таблица 7.2 - Ось У

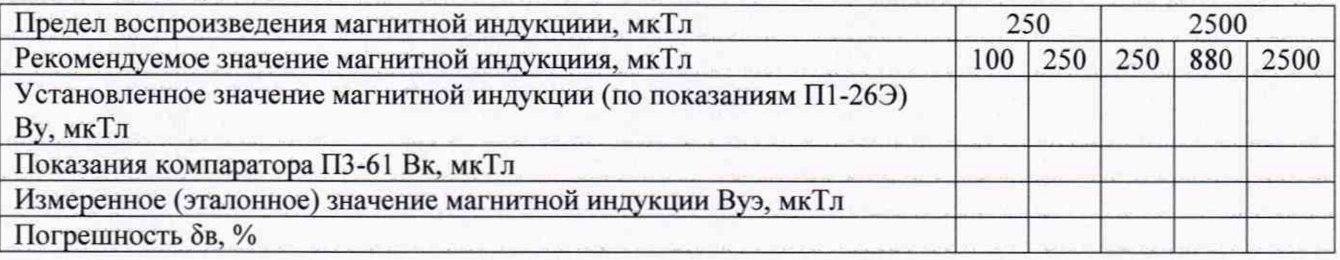

7.6.10 Установить преобразователь компаратора ПЗ-61ПМ/1 в центр рабочего объема полеобразующей системы, так чтобы ось чувствительности преобразователя совпадала с направлением магнитного поля по оси X.

7.6.11 Повторить пп. 7.6.1 ...7.6.9 (для оси X) в соответствии с таблицами 7.3 и 7.4.

Таблица 7.3 - Ось X

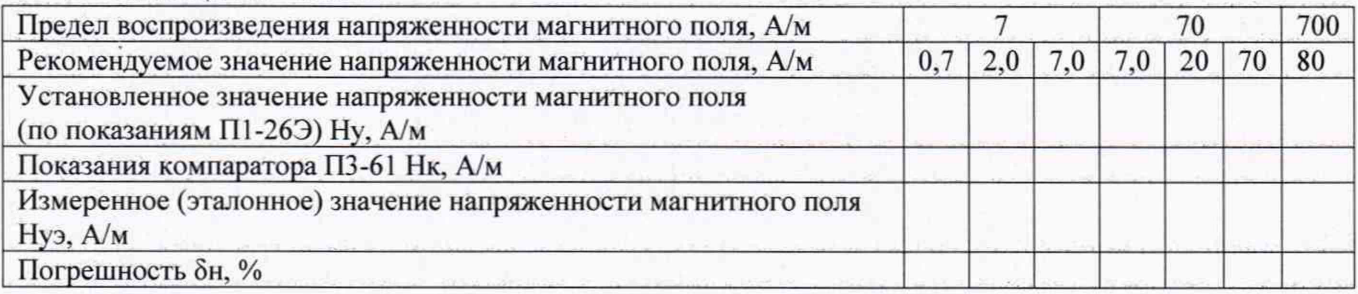

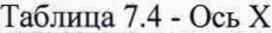

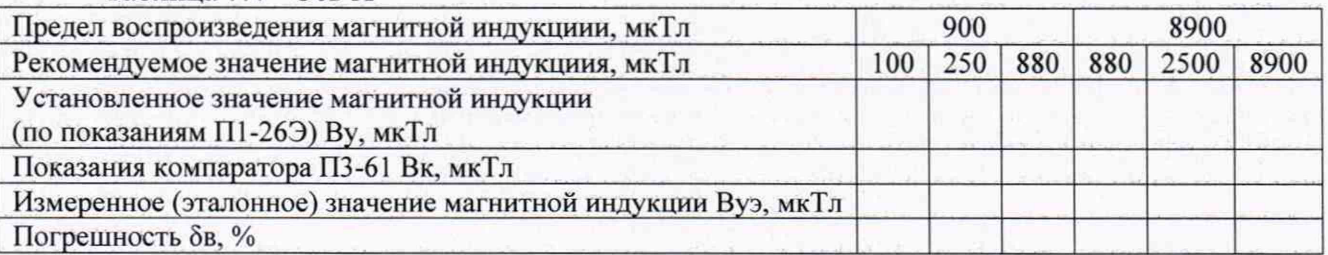

7.6.12 Установить преобразователь компаратора ПЗ-61ПМ/1 и компаратор магнитного поля КМП-1 в центр рабочего объема меры из состава государственного рабочего эталона единиц магнитной индукции постоянного магнитного поля 1 разряда в диапазоне значений от 1 до 7000 мкТл, магнитной индукции переменного магнитного поля 1 разряда в диапазоне значений от 1 до 7000 мкТл в диапазоне частот от 5 до 10000 Гц (3.1.ZZT.0247.2017), далее

меры (примечание: мера при проведении измерений по пп. 7.6.12...7.6.16 используется как источник магнитного поля).

7.6.13 Для рекомендуемого значения напряженности магнитного поля 0,1 А/м установить значение напряженности магнитного поля  $H_3$ ,  $A/M$  (по показаниям компаратора КМП-1 в мере таким, чтобы показания компаратора ПЗ-61ПМ/1 Н<sub>кэ</sub>, А/м были приближенно равны Н<sub>к</sub>, А/м (см. 7.6.5) (показания не должны отличаться от расчётного значения  $H_{\kappa}$  более чем на 5 %).

7.6.14 Рассчитать значение напряженности магнитного поля, воспроизводимого установкой Нуэ, А/м по формуле (4):

$$
H_{y3} = H_3 \cdot H_{k} / H_{k3} \tag{4}
$$

7.6.15 Рассчитать значение относительной погрешности воспроизведения значений магнитной индукции (напряженности)  $\delta_{H}$ , % по формуле (5):

$$
\delta_{\rm H} = 100 \cdot (H_{\rm y} - H_{\rm y3}) / H_{\rm y3} \tag{5}
$$

7.6.16 Повторить пп. 7.6.13...7.6.15 для всех точек измерений в соответствии с таблицей 7.1 и 7.3.

7.6.17 Установить преобразователь компаратора ПЗ-61ПМ/1 в центр рабочего объема меры, так чтобы ось чувствительности преобразователя совпадала с направлением магнитного поля.

7.6.18 Для рекомендуемого значения магнитной индукции 100 мкТл установить значение магнитной индукции В<sub>э</sub>, мкТл в мере таким, чтобы показания компаратора ПЗ-61ПМ/1 были приближенно равны  $B_{\kappa}$ , мкТл (см. 7.6.8) (показания не должны отличаться от значения  $B_{\kappa}$ более чем на 5 %).

7.6.19 Рассчитать значение магнитной индукции, воспроизводимого установкой Вуэ, мкТл по формуле (6):

$$
B_{y3} = B_3 \cdot B_{k} / B_{k3} \tag{6}
$$

7.6.20 Рассчитать значение относительной погрешности воспроизведения значений магнитной индукции δ<sub>н</sub>, % по формуле (7):

$$
\delta_{\rm H} = 100 \cdot (B_{\rm y} - B_{\rm y3}) / B_{\rm y3} \tag{7}
$$

7.6.21 Повторить пп. 7.6.18...7.6.20 для всех точек измерений в соответствии с таблицами 7.2 и 7.4 (кроме значения 8900 мкТл).

7.6.22 Установить преобразователь компаратора ПЗ-61ПМ/1 и измерительную катушку из состава государственного рабочего эталона единицы магнитной индукции переменного магнитного поля 1 разряда в диапазоне значений от 1 до 1700 мТл в диапазоне частот от 20 до 10000 Гц (3.1.ZZT.0246.2017) в центр рабочего объема генератора магнитного поля КМП-250 так чтобы их оси чувствительности совпадали с направлением магнитного поля.

7.6.23 Для рекомендуемого значения магнитной индукции 8900 мкТл установить значение магнитной индукции В<sub>э</sub>, мкТл (по показаниям эталона 3.1.ZZT.0246.2017) в рабочем объеме генератора магнитного поля КМП-250 таким, чтобы показания компаратора ПЗ-61ПМ/1 были приближенно равны  $B_{\kappa}$ , мкТл (см. 7.6.8) (показания не должны отличаться от  $B_{\kappa}$  более чем на 5 %).

7.6.24 Повторить пп. 7.6.19, 7.6.20.

7.6.25 Установку считать выдержавшей испытания, если значения относительной погрешности воспроизведения значений магнитной индукции (напряженности) для всех точек измерений находятся в пределах ±5 %.

7.7 Определение неоднородности переменного магнитного поля в рабочем объёме

7.7.1 Установить преобразователь компаратора в центр рабочего объема полеобразующей системы, так чтобы ось чувствительности преобразователя совпадала с направлением магнитного поля по оси X.

7.7.2 Установить значение магнитной индукции (по показаниям установки) по оси X равным (1000±5) мкТл.

7.7.3 Записать показания компаратора Вц, мкТл.

7.7.4 Перемещая преобразователь компаратора в геометрические точки в соответствии с таблицей 7.5 записать показания компаратора Bi, мкТл. \_\_\_ Таблица 7.5 - Ось X

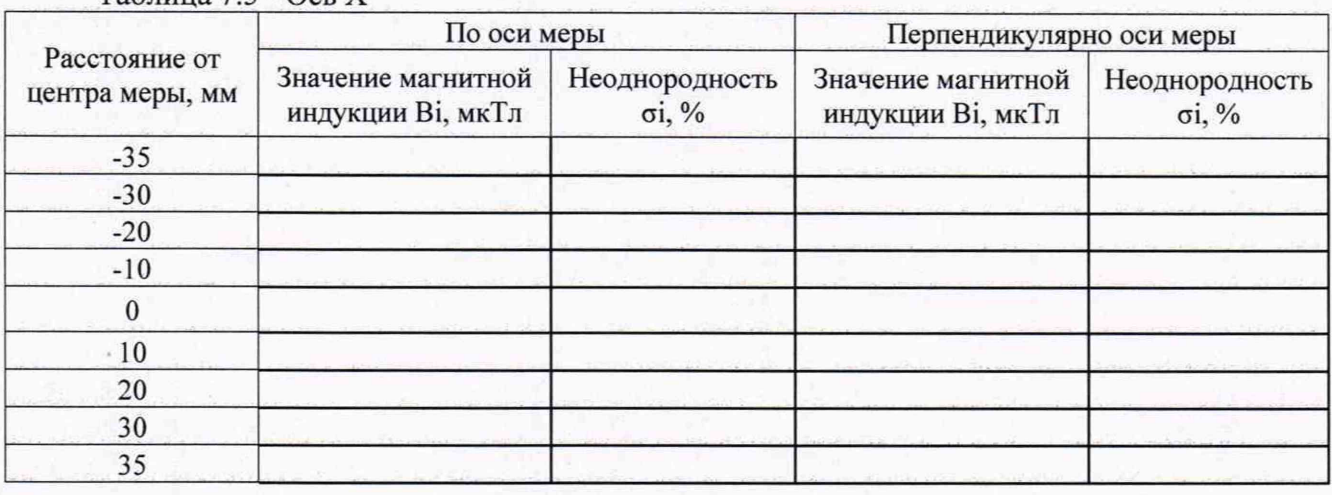

7.7.5 Для каждой точки измерения рассчитать неоднородность переменного магнитного поля  $\sigma_i$ , %, по формуле (8):

$$
\sigma_i = 100 \cdot (B_i - B_{ii}) / B_{ii} \tag{8}
$$

7.7.6 Установить преобразователь компаратора в центр рабочего объема полеобразующей системы, так чтобы ось чувствительности преобразователя совпадала с направлением магнитного поля по оси У.

7.7.7 Повторить пп. 7.7.2...7.7.5 в соответствии с таблицей 7.6.

Таблица 7.6 - Ось У

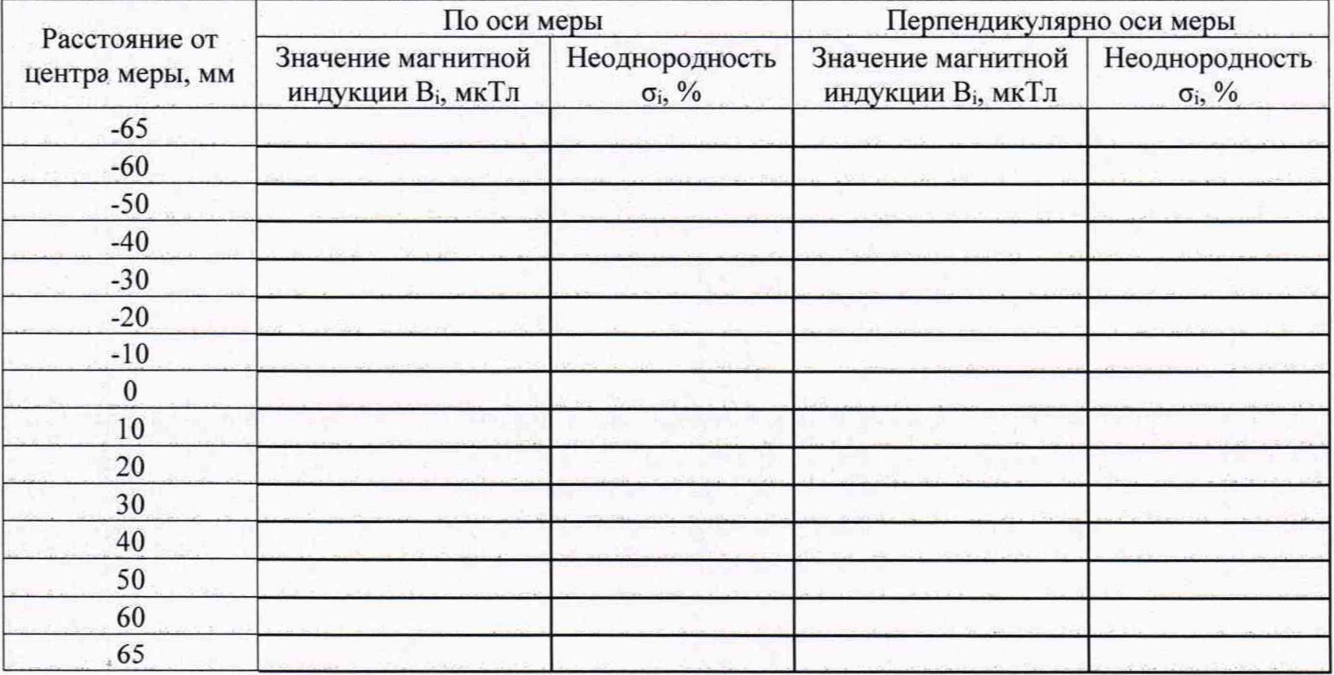

7.7.8 Установку считать выдержавшей испытания, если значения неоднородности переменного магнитного поля в рабочем объёме для всех точек измерений находятся в пределах ±1,7 %.

7.8 Определение коэффициента асимметрии компаратора

7.8.1 Установить значение магнитной индукции в мере равным 1000 мкТл.

9

7.8.2 Записать показания компаратора Во, мкТл.

7.8.3 Повернуть преобразователь компаратора на 180° вокруг своей оси и записать показания компаратора В180, мкТл.

7.8.4 Рассчитать коэффициент асимметрии К<sub>ф</sub>, % по формуле (9):

$$
K_{\varphi} = 100 \cdot (B_0 - B_{180}) / B_0. \tag{9}
$$

7.8.5 Установку считать выдержавшей испытания, если коэффициент асимметрии К<sub>®</sub> не более ±2 %.

7.9 Определение нестабильности показаний компаратора

7.9.1 Установить преобразователь компаратора ПЗ-61 ПМ/1 в центр рабочего объема меры из состава эталона 3.1.ZZT.0247.2017, так чтобы ось чувствительности преобразователя совпадала с направлением магнитного поля.

7.9.2 Установить значение магнитной индукции в мере равным 1000 мкТл.

7.9.3 Записать показания компаратора Bi, мкТл.

7.9.4 Повторить пп. 7.9.1...7.9.3 через 5 дней записывая показания компаратора  $B_{10}$ , мкТл. 7.9.5 Рассчитать нестабильность показаний компаратора  $\tau_i$ , % по формуле (10):

$$
\tau_i = 100 \cdot (B_i - B_1) / B_1 \tag{10}
$$

7.9.6 Повторить пп. 7.9.1 ...7.9.5 через 10 и 14 дней.

7.9.7 Установку считать выдержавшей испытания, если нестабильность показаний компаратора  $\tau_i$  не превосходит  $\pm 2\%$ .

## 8 ОФОРМЛЕНИЕ РЕЗУЛЬТАТОВ ПОВЕРКИ

8.1 При положительных результатах поверки установки оформить свидетельство о поверке установленной формы. Знак поверки наносится на свидетельство о поверке в виде наклейки или поверительного клейма.

8.2 При отрицательных результатах поверки установка к применению не допускается и оформляется извещение о непригодности к применению установленной формы с указанием причин непригодности.

Начальник НИО-1 ФГУП «ВНИИФТРИ»

ФГУП «ВНИИФТРИ» Начальник лаборатории 123 О.В. Каминский

WHAMM А.Е. Ескин